会場情報

## 各会場の住所連絡先、後商談用紙や規約をご覧いただけます。

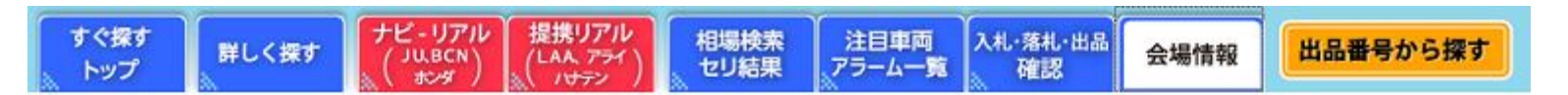

## $<<$   $JU+Y$  >>

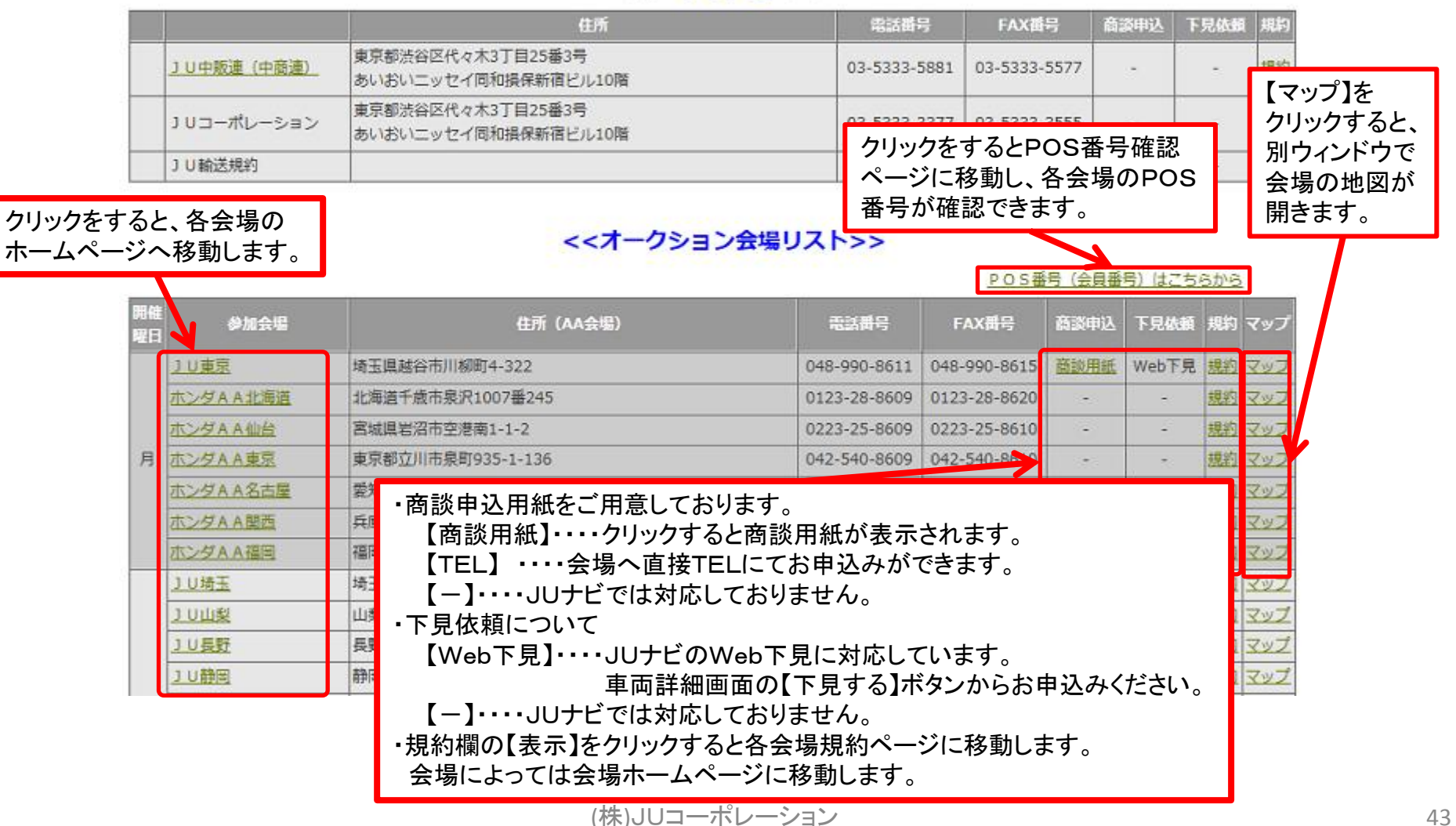